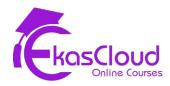

# **PowerBI**

#### **PowerBI Overview**

### **Learning Objective**

Understanding PowerBI.

### **Topics Covered**

| اما   | ا ۱۰ | ۱۵. | 4:~ | _ |
|-------|------|-----|-----|---|
| 11 13 | stal | Id  | HC. |   |

- ☐ Connecting Power BI to a Data File CSV File
- □ Navigating Power BI
- ☐ Drilling down and up in hierarchies
- □ Advanced drilling in hierarchies
- □ Adding Colours
- □ Adding A Calculated Column
- □ Adding Labels and Formatting

### **Time Series Aggregation and Filters**

# **Learning Objective**

Learning Time Series

### **Topics Covered:**

- □ Downloading and connecting to the dataset
- □ Working with time series

| Understanding aggregation and granularity            |
|------------------------------------------------------|
| Creating an area chart & learning about highlighting |
| Filters and Slicers in Power Bl                      |

# **Maps, Scatter plots and Interactive Dashboards**

# **Learning Objective**

| <b>*</b> | Learning Maps, Scatter plots and Interactive Dashboards  ☐ Joining data in Power BI |
|----------|-------------------------------------------------------------------------------------|
|          | 1 Johning data in Fower Bi                                                          |
|          | ☐ Understanding how LEFT, RIGHT, INNER, and OUTER joins work                        |
|          | ☐ Joins with duplicate values                                                       |
|          | ☐ Joining on multiple fields                                                        |
|          | <ul> <li>Creating a map, working with hierarchies, lats and lons</li> </ul>         |
|          | ☐ Power BI: Calculated Columns vs Calculated Measures                               |
|          | ☐ Creating a scatter plot                                                           |
|          | □ Combining charts, filters and slicers                                             |
|          | □ Adding a Donut Chart                                                              |
|          | ☐ Joining data in Power BI                                                          |
|          | ☐ Understanding how LEFT, RIGHT, INNER, and OUTER joins work                        |
|          | ☐ Joins with duplicate values                                                       |
|          | ☐ Joining on multiple fields                                                        |
|          | ☐ Creating a map, working with hierarchies, lats and lons                           |
|          | □ Power BI: Calculated Columns vs Calculated Measures                               |
|          | ☐ Creating a scatter plot                                                           |
|          | ☐ Combining charts, filters and slicers                                             |
|          | ☐ Adding a Donut Chart                                                              |

### Note: All topics are delivered as Hands-On sessions.

### **Creating An Interactive Business Intelligence Report**

# **Learning Objective**

❖ Learning reporting using PowerBI

# **Topics Covered**

| Downloading the dataset and connecting Power BI      |
|------------------------------------------------------|
| Mapping: How To Set Geographical Roles               |
| Creating Table Calculations for Gender               |
| Creating Bins and Distributions for Age              |
| Creating Bins and Distributions for Balance          |
| How to create a Treemap chart                        |
| Creating a Customer Segmentation Dashboard           |
| Controlling Report Interactivity                     |
| Analyzing the Customer Segmentation Dashboard        |
| Creating an Interactive Business Intelligence Report |

### **Leveraging Custom Visuals**

# **Learning Objective**

**❖** Learning Custom Visuals using PowerBI

### **Topics Covered**

☐ Visualizing the European Debt Crisis

Installing a Custom Visual for Power BI
 Mechanics of a Chord Chart
 Setting up the second Chord Chart
 Adding Treemaps

ALCIS CIONES